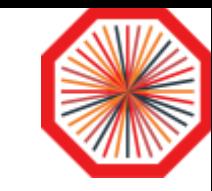

# VOboxes and all that jazz

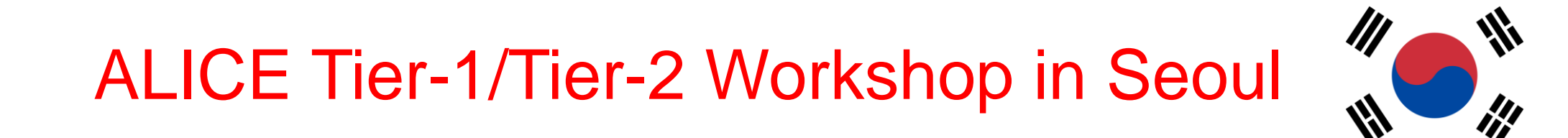

April 17, 2024

M. Litmaath

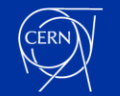

## The VObox in a nutshell

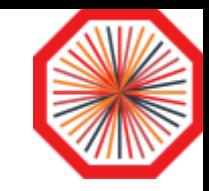

- Site VOboxes run JAliEn CE and MonALISA (ML) services
	- The CE submits jobs to the site resources via HTCondor CE, ARC CE or directly to the site's batch system
	- ML monitors jobs, services, SE and network
- Crontab entries restart the services as needed, with the right environment
- Command: */cvmfs/alice.cern.ch/scripts/vobox/jalien-vobox.sh* • By default it prints a help message

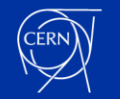

## VObox credentials (1)

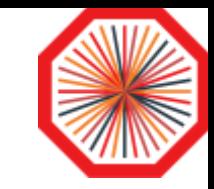

- The JAliEn CE needs an extra credential to obtain job tokens with which job scripts are submitted: a *JAliEn token certificate*
	- Example:

\$ openssl x509 -noout -subject -in **~/.globus/hostcert.pem** subject=/C=ch/O=AliEn2/OU=ALICE/CN=voboxalice10.cern.ch

- See next page
- For jobs submitted to an HTCondor CE, the JAliEn CE also needs:
	- A *WLCG token* in **~/.globus/wlcg.dat** (see next pages)
	- An X509 proxy managed by the WLCG VObox proxy renewal service
		- To allow **APEL** to keep depending on that for the time being!
		- Our jobs do not need it anymore
- For jobs submitted to an **ARC** CE, the JAliEn CE also needs:
	- Just the X509 proxy managed by the WLCG VObox proxy renewal service

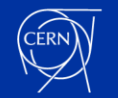

## VObox credentials (2)

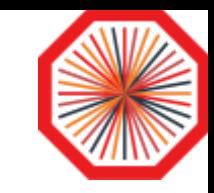

- For VOboxes submitting directly to the site's batch system, the JAliEn token certificate is renewed manually once per year
- For VOboxes submitting to HTCondor or ARC CEs, there are several central token renewal service instances that renew the token credentials through *gsissh* several times per day:
	- JAliEn token certificate
		- **EXECUTE:** Current lifetime typically 30 days
	- WLCG token
		- Current lifetime 4 days
- WLCG tokens are **not** yet used for ARC CEs
	- **ARC 7** still supports VOMS proxies
	- The JAliEn ARC module code would need major changes not only for the use of tokens, but also to remain usable with **ARC 8**
	- Instead, we intend to let an **HTCondor** installation on the **VObox** deal with ARC CEs, imitating what is already done for HTCondor CEs

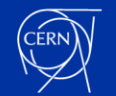

Details about ARC vs. tokens are documented

in this [presentation](https://docs.google.com/presentation/d/1yv-9wfWiEDbkQYDLhIRHo7abWR_rkBc1-3Q6FAO_BcU/)

## WLCG token example

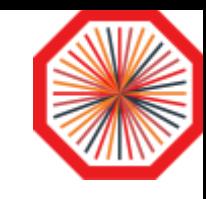

```
$ ls -l .globus/wlcg.dat
-rw------- 1 alicesgm alicesgm 899 Apr 13 19:30 .globus/wlcg.dat
$ decode-token.sh .globus/wlcg.dat
{
  "wlcg.ver": "1.0",
  "sub": "a4f952ab-6e43-059c-c530-80df119a018b",
  "aud": [
    "ce01.some.site:9619",
    "ce02.some.site:9619"
  ],
  "nbf": 1713029430,
  "scope": "compute.create compute.read compute.cancel compute.modify",
  "iss": "https://alice-auth.web.cern.ch/",
  "exp": 1713375030,
  "iat": 1713029430,
  "jti": "f97d2db9-eb09-4418-b3f9-27736f99c560",
  "client id": "ae76ab27-cc15-4082-a9bc-50ad587a73d6"
}
```
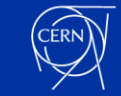

## From X509 + VOMS to WLCG tokens

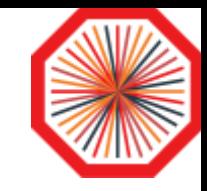

- WLCG Authorization WG is coordinating the transition from X509 + VOMS to WLCG tokens during Run 3 ([link\)](https://twiki.cern.ch/twiki/bin/view/LCG/WLCGAuthorizationWG)
	- Inspired by the use of tokens in ALICE since many years!
	- And by common practice in industry and academia
		- To support federated identities and token standards

[WLCG Token Transition](https://zenodo.org/record/7014668) Timeline v1.0 published August 22, 2022

- VO management will go from VOMS-Admin to (INDIGO-) **IAM**
	- **Will happen in May! More news in the next weeks…**
	- IAM can provide finely scoped tokens to trusted entities
	- It also has a VOMS endpoint for backward compatibility
- See [March GDB update](https://indico.cern.ch/event/1371720/#3-token-transition-update) for the latest developments

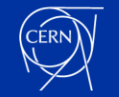

#### Batch system aspects

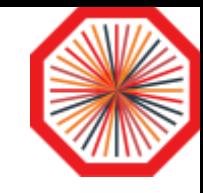

- On most VOboxes, the JAliEn CE submits 8-core batch jobs
	- For some sites or resources, single-core jobs may need to be used
	- At HPC and some grid sites, each batch job can get a *whole node*
- At any time, each 8-core batch job can run either of these:
	- One 8-core task
	- Any set of 1-, 2- and 4-core tasks that fit within 8 cores
- Legacy workflows for Run 1 & 2 only have single-core tasks
- Each task is run in an *Apptainer* container
	- This has become a requirement as of recent JAliEn versions
- A proposal to go to 16-core standard slots will be discussed at the [WLCG / HSF workshop,](https://indico.cern.ch/event/1369601/) May 13-17

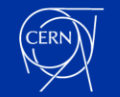

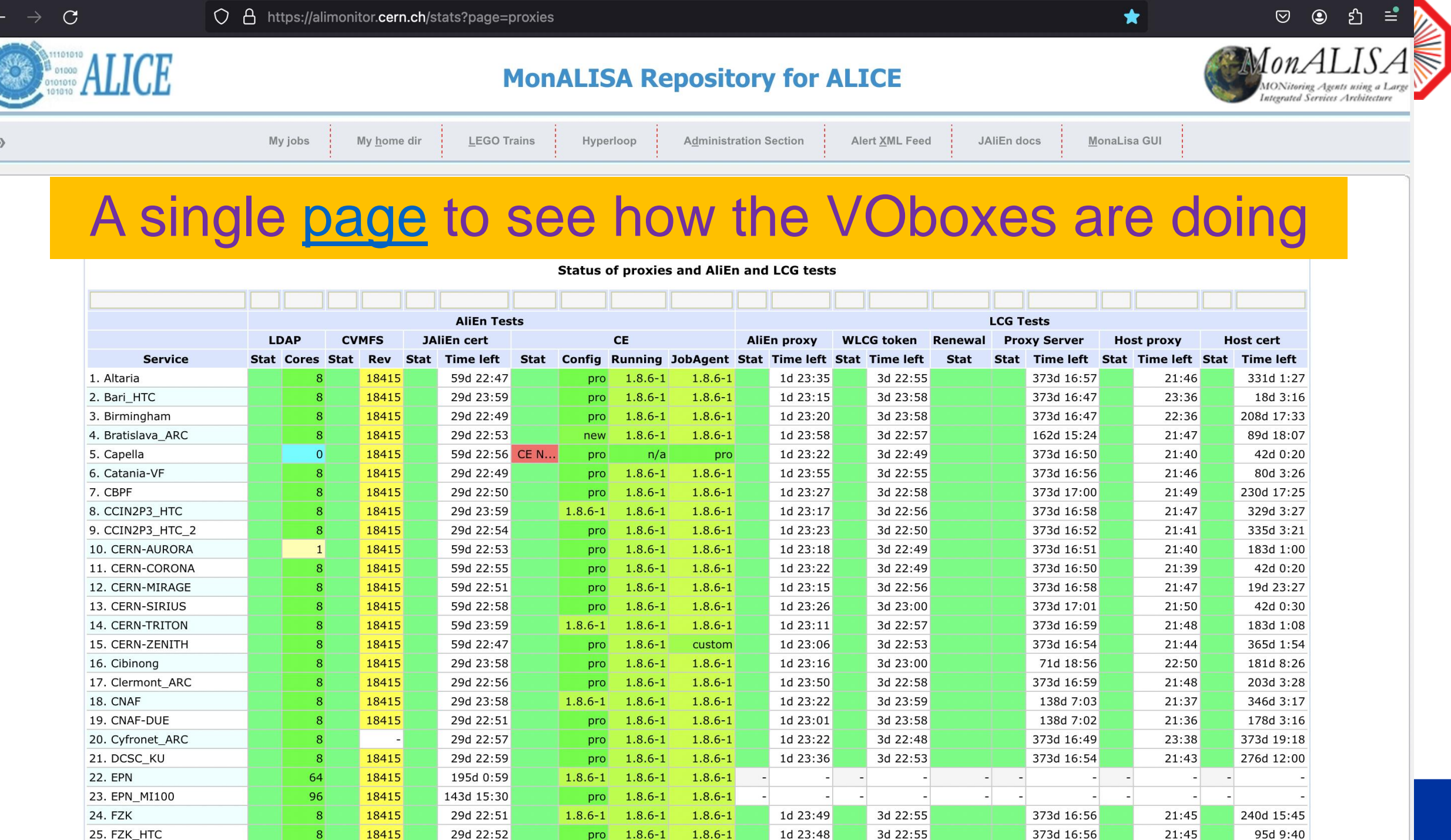

 $\Box$ 

 $\sim$ 

 $\cap$ 

#### JAliEn versions at sites **Service Stat Cores Stat** Rev Stat Time left Stat Config - Running JobAgent 7. CCIN2P3 HTC 18415 29d 23:59  $1.8.6 - 1$  $1.8.6 - 1$  $1.8.6 - 1$  $|8|$ 13. CERN-TRITON  $|8|$ 18415 59d 23:59  $1.8.6 - 1$  $1.8.6 - 1$  $1.8.6 - 1$ Fixed: final testing 17. CNAF 18415 29d 23:58  $1.8.6 - 1$  $1.8.6 - 1$  $1.8.6 - 1$  $8<sup>1</sup>$ or temporary need **21. EPN**  $64$ 18415 195d 0:44  $1.8.6 - 1$  $1.8.6 - 1$  $1.8.6 - 1$ 23. FZK 18415 29d 23:49  $1.8.6 - 1$  $1.8.6 - 1$  $1.8.6 - 1$  $8<sup>1</sup>$ 60. RAL 18415 29d 22:49  $1.8.6 - 1$  $1.8.6 - 1$  $1.8.6 - 1$  $8<sup>1</sup>$  $1.8.6 - 1$ 4. Bratislava\_ARC  $8<sup>1</sup>$ 18415 29d 23:51  $1.8.6 - 1$ new 26. GRIF\_IPNO\_IJCLAB 18415 29d 23:47  $1.8.6 - 1$  $1.8.6 - 1$  $8<sup>1</sup>$ new 51. Oxford  $1.8.6 - 1$  $8<sup>1</sup>$ 18415 29d 23:55  $1.8.6 - 1$ new  $1.8.6 - 1$ 70. Strasbourg\_IRES  $8<sup>1</sup>$ 18415 29d 23:50  $1.8.6 - 1$ new New: early testing 72. Trieste 18415 29d 22:50  $1.8.6 - 1$  $1.8.6 - 1$  $8<sup>1</sup>$ new 29d 23:56 77. Vienna  $8<sup>1</sup>$ 18415  $1.8.6 - 1$  $1.8.6 - 1$ new 78. Wigner\_KFKI\_AF  $\mathbf{1}$ 18415 29d 22:49  $1.8.6 - 1$  $1.8.6 - 1$ new  $1.8.6 - 1$ 79. Wigner KFKI AF 8core  $8<sup>1</sup>$ 18415 29d 23:59  $1.8.6 - 1$ new Development site 81. Yerevan  $1$ 18415 59d 23:51 local custom new 14. CERN-ZENITH  $\bf{8}$ 18415 59d 22:47  $1.8.6 - 1$ custom pro 18415 307d 1:44 29. GSI 8core  $8<sup>1</sup>$  $1.8.6 - 1$ pro custom Custom JA code32. HPCS\_Lr  $|0|$ 18415 104d 0:08 pro  $1.8.6 - 1$ custom **50. ORNL** 18415 355d 11:50  $1.8.6 - 1$  $\overline{0}$ pro custom 29d 23:57 71. Torino-HTC  $8<sup>1</sup>$ 18415  $1.8.6 - 1$ pro custom 1. Altaria  $8<sup>1</sup>$ 18415 59d 23:45  $1.8.6 - 1$  $1.8.6 - 1$ pro 2. Bari\_HTC  $8<sup>1</sup>$ 18415 29d 23:59  $1.8.6 - 1$  $1.8.6 - 1$ pro Default production 29d 23:46  $1.8.6 - 1$  $1.8.6 - 1$ 3. Birmingham  $8<sup>1</sup>$ 18415 pro 29d 23:47  $1.8.6 - 1$ 5. Catania-VF  $8<sup>1</sup>$ 18415  $1.8.6 - 1$ pro

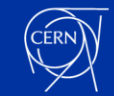

## VObox configuration

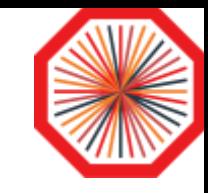

```
$ cat .alien/config/CE.env
# CE environment bootstrap
export X509_USER_PROXY=$(
    ls -t /var/lib/vobox/alice/proxy_repository/*lcgadmin | sed q
)
$ cat .alien/config/ml.env
# MonaLisa environment bootstrap
export X509_USER_PROXY=$(
    ls -t /var/lib/vobox/alice/proxy_repository/*lcgadmin | sed q
)
export MYPROXY_SERVER=myproxy.cern.ch
                                         Adjust the X509 proxy and/or other
                                          eńvironment variablés as needed
```

```
$ cat .alien/config/version.properties
#MonaLisa=yyyymmdd-r
#jalien=x.y.z-r
#jobagent.version=x.y.z-r
#custom.jobagent.jar=/cvmfs/alice.cern.ch/java/jar/jalien/...
# \ldotsALICE grid team experts will adjust 
                                         these and other contents as needed
```
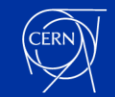

```
$ cat ALICE/tmp/agent.startup.843443
#!/bin/bash
[...]
export partition=", PDC08 2, multicore 8, "
#
 customization 0 start
#
[...]
#
 customization 0 end
#
#
 customization 1 start
#
[...]
#
 customization 1 end
#
export JALIEN JOBAGENT CMD="/cvmfs/[...] alien.site.JobRunner"
eval $JALIEN_JOBAGENT_CMD
#
 customization 2 start
#
 [...]
#
                                Contents of ~/JA-custom-0.sh
                                Contents of ~/JA-custom-1.sh
                                Contents of ~/JA-custom-2.sh
                                                                 Up to 3 shell scripts can be
                                                                     created in the VObox home
                                                                     directory to customize the
                                                                     JAliEn batch script
                                                                     • JA-custom-0.sh
                                                                         • Contents get inserted right after
                                                                           the initial environment setup
                                                                     • JA-custom-1.sh
                                                                          • Contents get inserted right
                                                                            before JALiEn is started
                                                                           Currently there is no code
                                                                            (anymore) between the first two
                                                                           customization points
                                                                     • JA-custom-2.sh
                                                                          • Contents get inserted right after
                                                                            JALiEn has finished
                                                                     In use at some sites to deal
                                                                     with special conditions
                                                                     Can also be handy for
                                                                     debugging
                                       Batch script customization
```
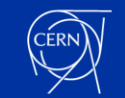

#

## Site middleware evolution

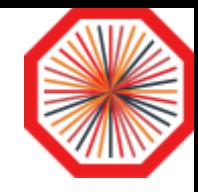

- CentOS 7 EOL is June 30 this year
- The most convenient next platforms are RHEL 9 and its derivatives AlmaLinux 9 and Rocky Linux 9
	- Collectively referred to as "EL 9"
	- All are deemed equivalent for our use cases
	- CentOS Stream 9 is **not** recommended because of its slowness in making critical patches available
- Most of the relevant middleware is available for EL 9
	- APEL client & parsers are expected in May
- The EGI [UMD-5 repository](https://repository.egi.eu/umd/5/) for EL 9 products is expected in May
	- It will have the UI and WN meta packages
- The WLCG VObox is available from the [WLCG repository](http://linuxsoft.cern.ch/wlcg/)
- It can also be built as a Docker [container,](https://jalien.docs.cern.ch/site/vobox_container/) in use e.g. at CERN

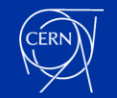

## Conclusions & outlook

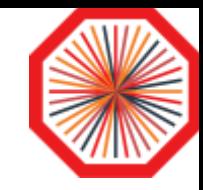

- The VObox is a vital component for ALICE Grid sites
- Thanks to JAliEn and other improvements, it has evolved to be ready for Run 3 and beyond
- The transition from CentOS 7 to EL 9 is a major milestone for **sites** to achieve in the next months!
- The transition from VOMS-Admin to IAM is a major milestone for **WLCG** to achieve in the next months!

### Thanks for your kind attention!

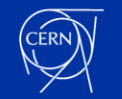